<span id="page-0-0"></span>List Iterators

Lecture 28 Sections 17.1 - 17.3

Robb T. Koether

Hampden-Sydney College

Wed, Apr 4, 2018

E

 $2Q$ 

イロト イ部 トイモト イモト

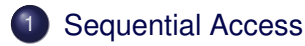

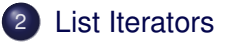

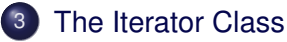

### **[Example](#page-34-0)**

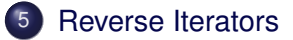

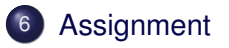

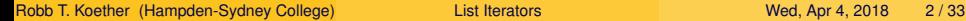

E

 $299$ 

重

4 EL H  $\sim$  $\sim$ 

# <span id="page-2-0"></span>**Outline**

## [Sequential Access](#page-2-0)

## **[List Iterators](#page-4-0)**

- **[The Iterator Class](#page-19-0)**
- **[Example](#page-34-0)**
- [Reverse Iterators](#page-40-0)

# **[Assignment](#page-42-0)**

E

 $2Q$ 

 $(0.12 \times 10^{14} \times 10^{15} \times 10^{14} \times 10^{14$ 

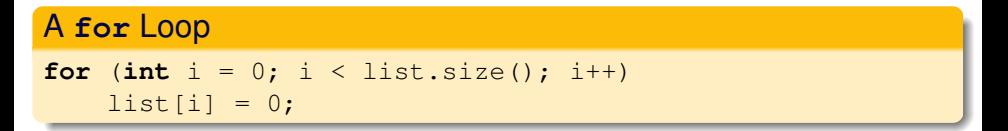

- Consider the **for** loop above.
- **How efficient is it if list is an ArrayList?**
- $\bullet$  How efficient is it if list is a LinkedList?
- Notice that we are accessing the members of the list *sequentially*.

ヨト

# <span id="page-4-0"></span>**Outline**

## **[Sequential Access](#page-2-0)**

## 2 [List Iterators](#page-4-0)

- **[The Iterator Class](#page-19-0)**
- **[Example](#page-34-0)**
- [Reverse Iterators](#page-40-0)

# **[Assignment](#page-42-0)**

E

 $2Q$ 

 $(0.12 \times 10^{14} \times 10^{15} \times 10^{14} \times 10^{14$ 

## Definition (List Iterator)

A list iterator is an object that is associated with a list and refers to a position in that list.

- The iterator uses the most efficient means available to do this, which depends on the type of list.
- An array list iterator uses an index.
- A linked list iterator uses a node pointer.

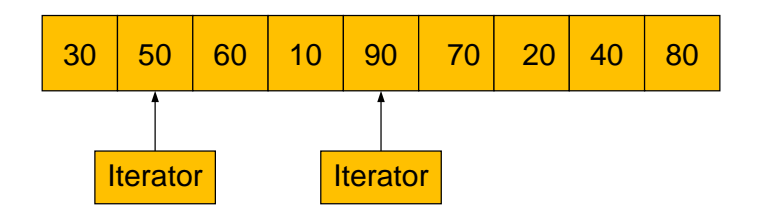

- Since the iterator holds a position within the list, it can readily access that position's successor, thereby greatly improving sequential access.
- Furthermore, as a separate object, we may create as many iterators for a list as we like.

- The iterator begins at one end of the list.
- **The iterator advances one element at a time.**
- The iterator stops when it moves *beyond* the other end of the list.
- **Forward iterators advance from head to tail.**
- **e** Reverse iterators advance from tail to head.

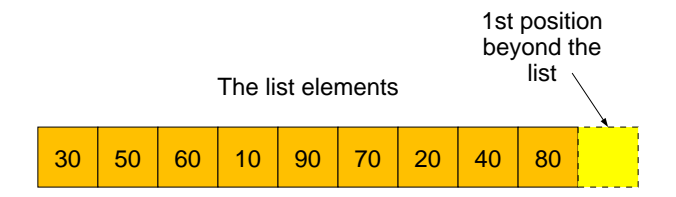

#### The list of elements

E

 $2Q$ 

ヨー  $\epsilon$ 重

 $\mathcal{A}$  .

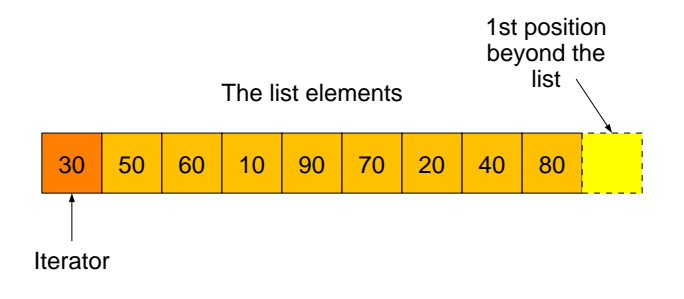

#### The (forward) iterator begins at the head.

Þ

 $2Q$ 

Э×  $\epsilon$ 

 $\sim$ 

 $+$   $+$   $+$   $-$ 

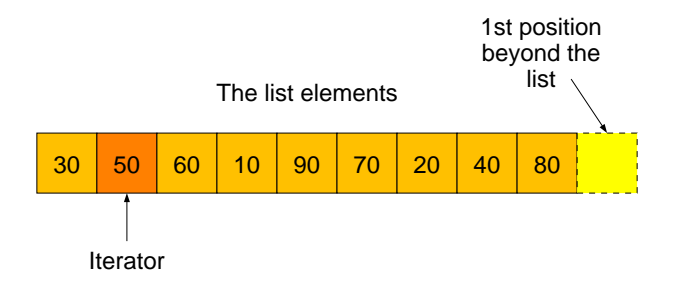

#### Then it advances to position 1.

Þ

 $2Q$ 

Ξ÷.  $\sim$ 重

 $\overline{a}$ 

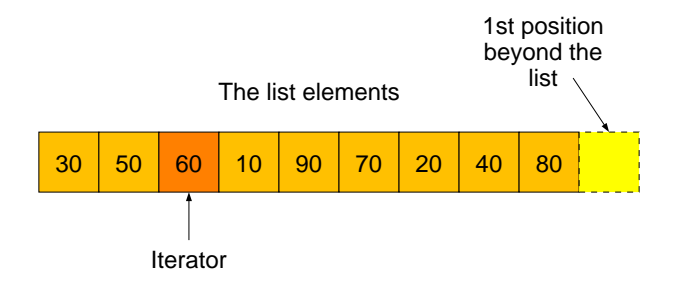

#### Then to position 2.

E

 $2Q$ 

ヨー  $\sim$ 目

 $\overline{a}$ 

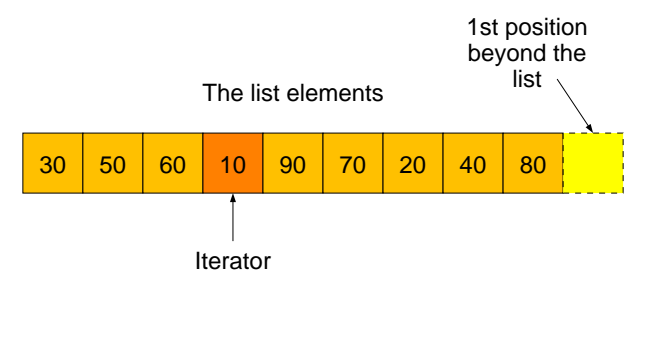

E

 $2Q$ 

Er and 目

 $\triangleleft$ 

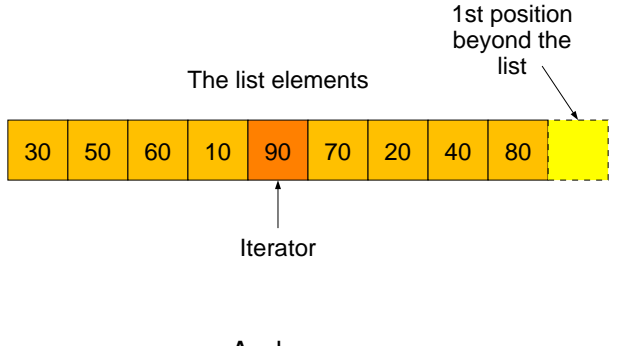

E

 $2Q$ 

ヨー  $\sim$ 目

 $\triangleleft$ 

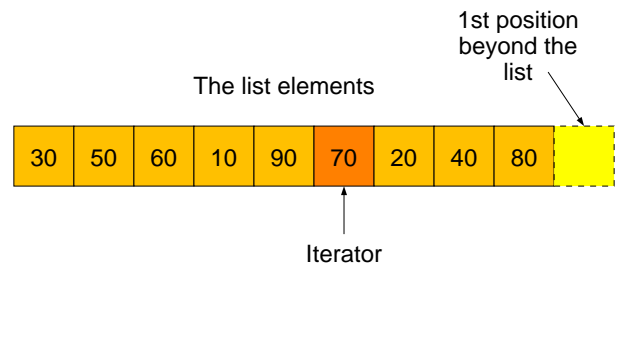

E

 $2Q$ 

ヨー  $\sim$ 目

 $\triangleleft$ 

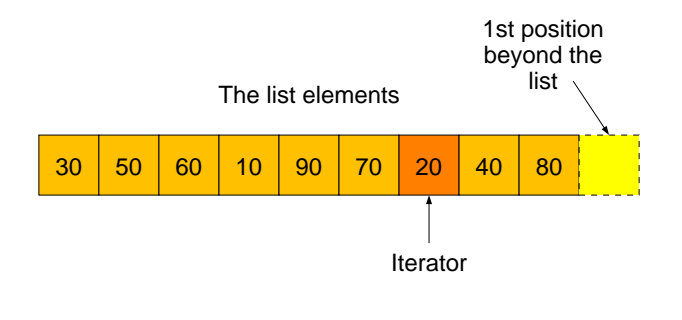

E

 $2Q$ 

Er and 目

 $\triangleleft$ 

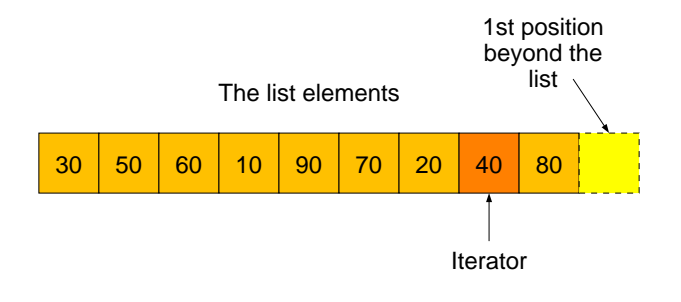

E

 $2Q$ 

Er and 目

 $\triangleleft$ 

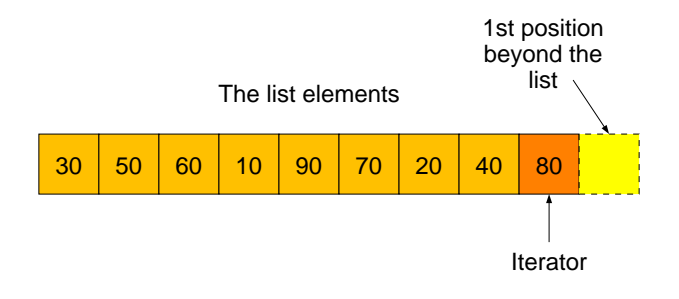

E

 $2Q$ 

Er and 目

 $\triangleleft$ 

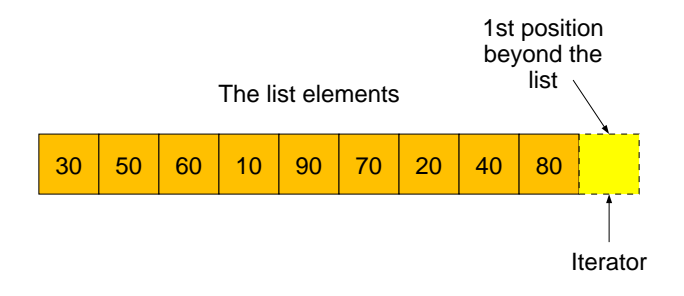

#### Until it goes *beyond* the last position.

E

 $2Q$ 

Э×  $\epsilon$ 

 $\sim$ 

 $+$   $+$   $+$   $-$ 

# <span id="page-19-0"></span>**Outline**

## **[Sequential Access](#page-2-0)**

## **[List Iterators](#page-4-0)**

## 3 [The Iterator Class](#page-19-0)

# **[Example](#page-34-0)**

### [Reverse Iterators](#page-40-0)

# **[Assignment](#page-42-0)**

э

 $2Q$ 

 $\rightarrow$   $\rightarrow$   $\rightarrow$   $\rightarrow$   $\rightarrow$ 

- We create the LinkedListwIter class as a subclass of the LinkedList **class**.
- **We define the Iterator class within the LinkedListwIter** class.
- **Thus, the Iterator class is a dependent class, depending on** the LinkedListwIter class.

# The Iterator Class

### The Iterator Class

```
class LinkedListwIter : public LinkedList
{
// Iterator class definition
    public:
        class Iterator
        {
            public:
                Iterator();
                   ...
        };
// LinkedListwIter class definition
    public:
    // LinkedListwIter member functions
    private:
    // LinkedListwIter data members
};
```
# The Iterator Class

### The Iterator Class

```
class LinkedListwIter : public LinkedList
{
// Iterator class definition
    public:
        class Iterator
        {
            public:
                Iterator();
                   ...
        };
// LinkedListwIter class definition
    public:
    // LinkedListwIter member functions
    private:
    // LinkedListwIter data members
};
```
- **•** This places the Iterator class within the scope of the LinkedListwIter class.
- **Therefore, the full name if the Iterator class is** LinkedListwIter<T>::Iterator

E.

 $\Omega$ 

 $A \equiv Y \land A \equiv Y$ 

4 FL 5

### List Iterator Data Members

**const** LinkedList<T>\* m\_list; LinkedListNode<T>\* m\_node;

- $\bullet$  m\_list A pointer to the associated list.
- $\bullet$  m\_node A pointer to a node in the associated list.
- The data members have **protected** access.
- Note that m list is constant.
- **•** Therefore, once it is set by the Iterator constructor, it cannot be changed.

 $\Omega$ 

ミャイミャ

#### List Iterator Data Members

**const** LinkedList<T>\* m\_list; LinkedListNode<T>\* m\_node;

- $\bullet$  m\_list A pointer to the associated list.
- $\bullet$  m\_node A pointer to a node in the associated list.
- The data members have **protected** access.
- Note that m list is constant.
- $\bullet$  Therefore, once it is set by the  $\text{Iterator}$  constructor, it cannot be changed.
- Why is that a good idea?

 $\Omega$ 

ミャイミャ

#### List Constructors

Iterator(**const** LinkedListwIter& lst, LinkedListNode\* p);

Iterator(LinkedListwIter, LinkedListNode\*) – Constructs an iterator associated with a specified list.

 $\Omega$ 

ミャイミャ

### **List Iterator Facilitators**

**bool** isEqual(**const** Iterator& it) **const**;

 $\bullet$  is Equal() – Determines whether two iterators are equal.

- 3

 $QQ$ 

 $\mathcal{A} \oplus \mathcal{B} \rightarrow \mathcal{A} \oplus \mathcal{B}$ 

#### List Iterator Member Functions

```
T& operator*();
```

```
Iterator& operator++();
```
- **operator**\*() Returns the list value pointed to by the iterator.
- **operator**++() Advances the iterator to the next list element.

#### List Iterator Member Functions

**bool operator**==(**const** Iterator& it) **const**; **bool operator**!=(**const** Iterator& it) **const**;

- **operator**==() Compares two iterators for equality.
- **operator**!=() Compares two iterators for inequality.

### LinkedListwIter Member Functions

Iterator begin() **const**; Iterator end() **const**;

- $\bullet$  begin() Returns a new iterator set to the beginning of this list.
- $\bullet$  end () Returns a new iterator set to the end of this list.

### A **for** Loop

```
typedef LinkedListwIter<int>::Iterator Iterator;
for (Iterator it = list.begin(); it != list.end(); ++it)
    \starit = 0:
```
- Now consider the **for** loop again.
- **How efficient is it if list is an** ArrayListwIter?
- **.** How efficient is it if list is a LinkedListwIter?

 $\Omega$ 

ヨト イヨト

#### Additional List Member Functions

```
T element(const Iterator& curr);
```

```
T& element(const Iterator& curr);
```
- **•** T element() **const** Returns a copy of the list element that the Iterator is pointing to.
- $\bullet$  T<sub>&</sub> element() Returns a reference to the list element that the Iterator is pointing to.

#### Additional List Member Functions

```
T operator[](Iterator& curr) const;
```

```
T& operator[](Iterator& curr);
```
- T **operator**[]() **const** Returns a copy of the list element that the Iterator is pointing to.
- **•** T& operator []() Returns a reference to the list element that the Iterator is pointing to.

# <span id="page-34-0"></span>**Outline**

## **[Sequential Access](#page-2-0)**

## **[List Iterators](#page-4-0)**

## **[The Iterator Class](#page-19-0)**

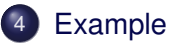

### [Reverse Iterators](#page-40-0)

# **[Assignment](#page-42-0)**

э

 $2Q$ 

 $A \equiv \mathbf{1} \times \mathbf{1} \times \mathbf{1} \times \mathbf{1}$ 

# Iterator Example

#### Selection Sort with Indexes

```
void sort()
{
    int base = 0;while (base < size)
    {
        int min = base;
        int curr = min;
        while (++curr < size)
            if (element[curr] < element[min])
                min = curr;T temp = element [base];
        element[base] = element[min];element[min] = temp;++base;
    }
}
```
Robb T. Koether (Hampden-Sydney College) [List Iterators](#page-0-0) Wed, Apr 4, 2018 25/33

 $QQ$ 

イロト 不優 トイミト 不悪 トー 差

# Iterator Example

#### Selection Sort with Pointers

```
void sort()
{
    LinkedListNode<T>* base = m head;
    while (base != NULL)
    {
         LinkedListNode<T>* min = base;
         LinkedListNode<T>* curr = min;
         while ((curr = curr->m_next) != NULL)
         if (curr->m_value < min->m_value)
             min = curr;T temp = base->m value;
         base \rightarrow m value = min->m value;
         min = temp;base = base \rightarrow m\_next;}
}
```
Robb T. Koether (Hampden-Sydney College) [List Iterators](#page-0-0) Wed, Apr 4, 2018 26/33

 $299$ 

K ロ ▶ K @ ▶ K 혼 ▶ K 혼 ▶ ... 혼

# Iterator Example

#### Selection Sort with Iterators

```
void sort()
{
    Iterator base.begin();
    while (base != end())
    {
        Iterator min = base;
        Iterator curr = min;
        while (++curr := end()if (*curr < *min)min = curr;T temp = *base;
         \starbase = \starmin;
         *min = temp;++base;
    }
}
```
 $QQ$ 

イロト 不優 トイミト 不悪 トー 差

# Additional List Member Functions Iterator searchIter(**const** T& value);

**void** sortIter();

- $\bullet$  searchIter() Searches for the specified value and returns an Iterator to it if it is found. If it is not found, then the Iterator is equal  $to$  end $()$ .
- $\bullet$  sortIter() Sorts the list by using Iterators rather than indexes.

- $\bullet$  We can use the operator  $--$  to back up to the previous list member.
- **For an ArrayList iterator,** 
	- How would we do this?
	- What would happen if we were at the head of the list?
- **For a** LinkedList **iterator**.
	- How would we do this?
	- What would happen if we were at the head of the list?

# <span id="page-40-0"></span>**Outline**

## **[Sequential Access](#page-2-0)**

## **[List Iterators](#page-4-0)**

**[The Iterator Class](#page-19-0)** 

# **[Example](#page-34-0)**

[Reverse Iterators](#page-40-0)

## **[Assignment](#page-42-0)**

э

 $2Q$ 

 $\rightarrow$   $\rightarrow$   $\rightarrow$   $\rightarrow$   $\rightarrow$ 

### Definition (Reverse Iterator)

A reverse iterator is an iterator that works in the opposite direction.

- What does it mean for a reverse iterator to be at the "beginning" of a list?
- What does it mean for a reverse iterator to be at the "end" of a list?
- How would we increment a reverse iterator?
- How would we decrement a reverse iterator?

# <span id="page-42-0"></span>**Outline**

## **[Sequential Access](#page-2-0)**

## **[List Iterators](#page-4-0)**

- **[The Iterator Class](#page-19-0)**
- **[Example](#page-34-0)**
- [Reverse Iterators](#page-40-0)

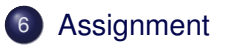

E.

 $2Q$ 

 $A \equiv \mathbf{1} \times \mathbf{1} \times \mathbf{1} \times \mathbf{1}$ 

#### <span id="page-43-0"></span>**Homework**

• Read Sections 17.1 - 17.3.

Robb T. Koether (Hampden-Sydney College) [List Iterators](#page-0-0) Wed, Apr 4, 2018 33/33

目

 $2Q$ 

イロトメ部 トメモトメモト